## Feedback

"I was pretty scared of starting computing in a uni setting but I've been enjoying how it's taught and now it's my "fun" subject this term! :D"

- Putting lecture notes single screen
- Releasing labs earlier
- Repeating questions that are asked
- Challenge lab exercises

# Linux Command: cp

- Linux Command cp: copies files and directories.
- cp sourceFile destination
- If the destination is an existing file, the file is overwritten
- if the destination is an existing directory the file is copied into the directory
- To copy a directory use  $cp r$  sourceDir destination

## 4. C Conditions

In this lecture we will cover:

- More on linux commands
- Making Choices
- Relational Operators
- Logical Operators
- If/Else Statements

Linux Command: mv

- Linux Command my moves or renames a file.
- my source destination
- If the destination is an existing file, the file is overwritten
- if the destination is an existing directory the file is moved into the directory.

### Linux Command: rm

- Linux Command rm removes a file
- Usually no undo or recycle bin be careful & have backups
- rm filename
- rm -r directoryName
	- $\blacktriangleright$  This will delete a whole directory.
	- $\blacktriangleright$  Be extra careful with this command

# Relational Operators

C has the usual operators to compare numbers:

- > greater than
- >= greater than or equal to
- < less than
- <= less than or equal to
- != not equal to
- $==$  equal to
- Don't confuse equality  $(==)$  with assignment  $(=)$
- Be careful comparing doubles for equality using  $==$  or  $!=$ . Remember doubles are approximations.

# Control Flow

Problem: "read an integer and tell me if it's between 5 and 10."

- We know how to read in an integer
- But how can we say whether it's less than 5?

What we need is a way of making choices in our programs. This functionality is known as control flow or branching and is provided by the if statement.

```
int x;
scan f("%d", \&x);if (x > 5 \&x x < 10) {
  printf("Between 5 and 10!");
\mathbf{r}
```
Before we can use if statements properly we need to understand relational operators and logical expressions.

# Relational Operators

- Many languages have specific "boolean" types for TRUE and **FALSE**
- C does not have this type, so we just use int
- C convention is zero is false, other numbers true.
- All relational and logical operators return a "boolean": the int 0 for false the int 1 for true
- For example:

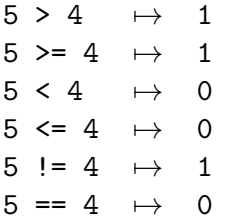

### Logical Operators

Logical operators allow us to combine Boolean expressions (e.g., comparisons, etc.). We use them to answer questions like "Is  $x$ greater than  $y$  and less than  $z$ ?"

#### The logical operators are:

- and (&&) true if both operands are true
- or (||) true if either operand is true
- not (!) true if its operand is false

Here are some examples:

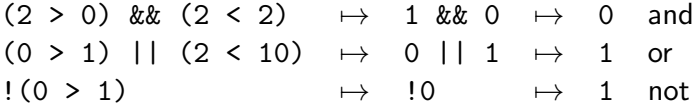

# Logical Operators / De Morgan's Law

These two conditions are logically equivalent

!(height <= 130 && width <= 240)

.. is the same as ..

height  $> 130$  || width  $> 240$ 

#### Logical Operators

Truth tables show the results of logical operators with all different combinations of inputs

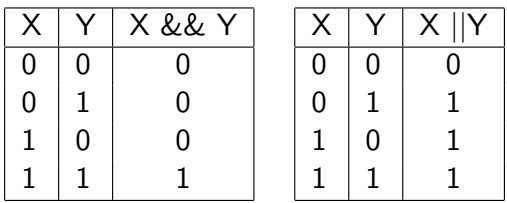

# Logical Operators / Short Circuit Evaluation

This is an important concept, the operators && and || evaluate their left-hand-side operand first and only evaluate their right-hand-side operand if necessary.

Operator && only evaluates its RHS if the LHS is true.

Operator  $||$  only evaluates its RHS if the LHS is *false*.

This is very useful because we can safely write:

 $(x := 0)$  &  $(y / x > 10)$ 

# Precedence

A list of all operators in order of precedence, from high to low:

- $\bullet$  !x,  $-x$
- $\bullet$  x \* y, x  $\prime$  y, x  $\%$  y
- $\bullet$  x + y, x y
- $x < y$ ,  $x \le y$ ,  $x > y$ ,  $x > y$
- $x == y, x != y$
- x && y (short-circuit left to right)
- $x \mid y$  (short-circuit left to right)
- $\bullet$  x = y

#### Explicit Order

The evaluation order can be changed and/or made explicit via parentheses, e.g.,  $7 * (4 + 3)$ .

# The if Statement

This is the structure of the if statement:

```
if (expression evaluates non-zero) {
    statement1;
    statement2;
```
....

- }
	- statement1, statement2, ... are executed if expression is non-zero.
	- statement1, statement2, ... are NOT executed if expression is zero.

# Don't Do This

Something like:  $10 > x > 0$  will compile (albeit with a compiler warning), but what does it mean? Suppose  $x = -1$ .

- $((10 > -1) > 0)$
- $\bullet$  ( 1 > 0)
- 1

What you probably mean to write is  $(10 \gt x)$  &  $(x > 0)$ 

- $(10 > -1)$  &  $(-1 > 0)$
- 1 & &  $(-1 > 0)$
- $-1$  & & 0
- $\bullet$  0

# The else keyword

```
if (expression evaluates non-zero) {
    statement1;
    statement2;
```
} else if (expression evaluates non-zero) { statement3; statement4;

#### .... } else {

....

....

statement5; statement6;

- }
	- statement1, statement2 executed if expression is non-zero.
	- statement3, statement4 executed if expression is zero.

## The if Statement

We can also have nested if statements, ie if statements inside if statements

```
printf("%d is a ", a);
if (a < 0) {
    if (a < -100) {
        printf("big");
    } else if (a > -10){
        printf("small");
    } else {
        printf("medium");
    }
    printf(" negative");
} else {
    printf(" positive");
}
printf(" number.\n\ln");
```
# The if Statement

This syntax is also valid:

```
if (a == 0)printf("a is zero\langle n'' \rangle;
   a = 1; // this does not belong to if-block
```
If the braces  $({} \{\})$  are not supplied then the if statement controls only the statement that immediately follows.

#### Always use braces!

Doing this will ensure that you avoid bugs and ambiguity. The style guide requires it.